# **Problem:** Calc unable to update links from other file source.

The current behavior of the calc is that you have to call the update/autocalculate/F9 on a **per cell basis** to reflect the changes from file source. This issue is **not applicable** if the data source is on the same file but on a different sheet.

Please be noted that the values are correct if I have to close and reopen the file.

### **Libreoffice Version:**

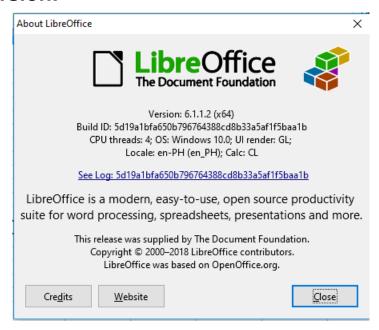

# Scenario: Set Updating links to "Always (from trusted location)"

## 1 Expected Results:

- After saving the source file, calc will update the values.
- Pressing F9 will automatically update all the links.

### 2 **Calc Settings**

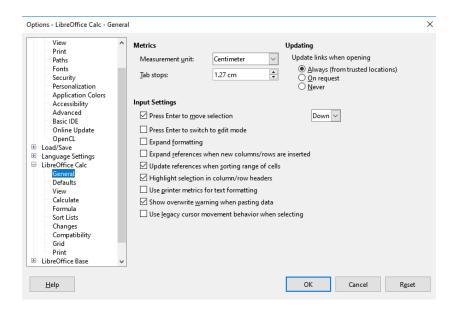

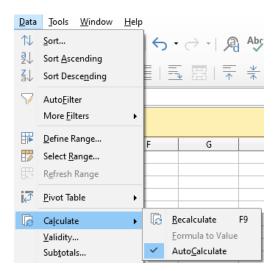

### 3 Test Values

| Account Code | Amount    |  |
|--------------|-----------|--|
| 1005         | 12,500.00 |  |

## 4 Procedure to Replicate the Issue

- Open the files "details.ods" and "summary.ods"
- On the "details.ods" file, insert the account code "1005" and the amount "12,500.00".
- On both files, click the "Save" button. Let the files open.

- On the "summary.ods" file, check if the values have been updated. The expectation here is that all changes from the "details.ods" will reflect on the "summary.ods" since the Calc settings were set to "Always" and "Autocalculate" and both files are active/open.
  - If the values did not update, try to press "F9" without highlighting any cells (summary.ods). The expectation here is that Calc will update all the links on the said sheet.
  - If nothing happens highlight the entire "Summary (Peso)" column and press F9. Again the expectation here is that Calc will update all the links on that specific column.

## Scenario: Set Updating links to "On Request".

## 1 Repeat the entire #4 items using the setting - "On Request".

The result would be the same. In order to reflect the changes from source/s, I need to call the update on a per cell basis.

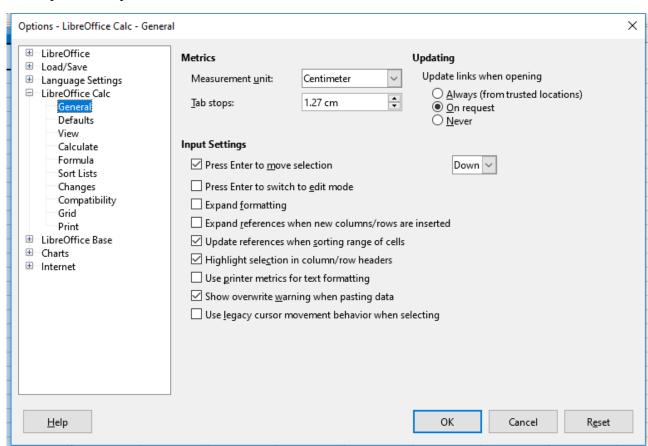